# USCG Credentialing Assistance (CA) User Guide for Service Members

20 May 2022

Education and Training Quota Management Command (ETQC)

# Contents

| A. | Credentialing Basics.                                    | 2 |
|----|----------------------------------------------------------|---|
| Т  | able A.1. Authorization Criteria                         | 3 |
| B. | Request Credentialing Assistance (CA) in Five Easy Steps | 3 |
| C. | Step 1 - Find and Select Related Credential.             | 4 |
| D. | Step 2 - Request Approval in MyCG Ed.                    | 5 |
| E. | Step 3 - Pay for Approved Fees and Request Reimbursement | 3 |
| F. | Step 4 - Get Your Credential1                            | 4 |
| G. | Step 5 – Report Results1                                 | 4 |
| H. | Timeline1                                                | 5 |
| I. | Repayment Procedures1                                    | 5 |
| J. | Merchant Mariner Credentials (MMC).                      | 6 |
| K. | Credentialing Assistance Support1                        | 6 |
| L. | Preparation and Resources1                               | 7 |
| M. | Additional Information and Important Reminders.          | 8 |
| Т  | able M.1. Websites and Contacts                          | 9 |

#### A. Credentialing Basics.

- 1. <u>Voluntary Credentialing Program (VCP)</u>. The Coast Guard Voluntary Credentialing Program Instruction (COMDTINST 1540.10) establishes the policy on program eligibility, credentials and occupations covered, oversight mechanisms for the payment of expenses and benefits, as well as limitations, roles, and responsibilities for implementing the VCP. The VCP allows eligible members to obtain credentials, certifications, and licenses while serving in the U.S. Coast Guard. The VCP employs Credentialing Assistance (CA), executed by Education and Training Quota Management Command (ETQC), to reimburse members for authorized fees in the pursuit of credentials.
- 2. <u>Importance of Credentials</u>. Credentials increase chances of promotions and improves the professionalism and expertise of personnel within their respective ratings. Federal, state, or local law may require specific credentials to legally perform some jobs. Obtaining credentials certifications and licenses demonstrates that members meet industry standards. Credentials may be required for a job, can increase the likelihood of employment, and/or a higher salary. They aid career advancement and streamline the transition of separating members entering the civilian workforce. Certifications and licensures ensures the Coast Guard workforce remains Relevant, Ready, and Responsive.
- 3. <u>Eligible members</u>. Credentialing Assistance (CA) is authorized for qualified Active Duty and SELRES members (Enlisted and Officers) who meet VCP eligibility requirements as outlined in COMDTINST 1540.10.
- 4. <u>Coverage & Limitations</u>. CA funds licenses and certifications listed on the CG COOL website.
  - a. The CG COOL website displays credentials authorized for reimbursement under the voluntary credentialing program (<u>https://www.cool.osd.mil/uscg/index.htm</u>). Credentials not listed on CG COOL are not authorized for reimbursement.
  - b. Enlisted and Officers are eligible for CA up to \$4500 per Fiscal Year (FY)
  - c. CA will be provided on a first-come, first-served basis to the extent that funding is available.

| AUTHORIZED                                | NOT AUTHORIZED                                                                                    |
|-------------------------------------------|---------------------------------------------------------------------------------------------------|
| Exam fees                                 | Credentials not listed on CG COOL                                                                 |
| State license fees                        | Credentials paid under other federally<br>funded program that constitute duplicate<br>of benefits |
| Application and Membership fees           | Credentialing fees paid under a training program                                                  |
| Renewal/Maintenance fees                  | Credentials required for a Coast Guard<br>position or condition of employment                     |
| MMC Training Courses                      | Fees incurred without authorization from ETQC                                                     |
| Books and Study Guides                    | Subsequent attempts if previously reimbursed and failed                                           |
| Up to \$4500/FY for Enlisted and Officers | Courses not completed from an approved training provider.                                         |

Table A.1. Authorization Criteria

- B. <u>Request Credentialing Assistance (CA) in Five Easy Steps</u>.
  - 1. Find and select related credential
  - 2. Request approval in MyCG Ed
  - 3. Pay for approved fees and request reimbursement
  - 4. Get your credential
  - 5. Report results

#### C. Step 1 - Find and Select Related Credential.

| COAST GUARD COOL                                                                                                    | Go to: • Rating • CWO • Officer • Collateral Duty DUR AVIGATOR Q SEARCH |  |  |  |  |  |  |
|----------------------------------------------------------------------------------------------------|-------------------------------------------------------------------------|--|--|--|--|--|--|
| How to use Coast Guard COOL          Steps to getting a Credential          What is Credentialing?          Important Test Vendor Information          Contact Us | IMPORTANT INFORMATION -                                                 |  |  |  |  |  |  |
| FULL CREDENTIAL SEARCH This is an official U.S. Coast Guard website                                                                                               |                                                                         |  |  |  |  |  |  |
| Updated: May 2: 2022<br>Updated: May 2: 2022                                                                                                    |                                                                         |  |  |  |  |  |  |

- The Credentialing Opportunities On-Line (COOL) website is the primary source to search approved certifications and licenses (<u>https://www.cool.osd.mil/uscg/index.htm</u>).
  - a. Review the site with your Education Services Officer (ESO) and research options related to your rating, out-of-rate assignment, collateral duty, and/or academic degree.
- 2. Use the various tabs, search filters, and icons to narrow your choices. Search all credentials by selecting, "Full Credential Search" in the middle of the homepage.

|         | ET - Electronics Technician                                                                                                    |                                             |           |                               |                         |  |              |                     |       |          |               |
|---------|----------------------------------------------------------------------------------------------------|---------------------------------------------|-----------|-------------------------------|-------------------------|--|--------------|---------------------|-------|----------|---------------|
|         | RATING INFO         RELATED CREDENTIALS         RELATED OCCUPATIONS         CONTINUING EDUCATION           NATIONAL CERTIFICATIONS AND FEDERAL LICENSES         STATE LICENSES         APPRENTICESHIP         USCG LICENSES GENERAL INFORMATION |                                             |           |                               |                         |  |              |                     |       |          |               |
|         | Select One<br>Felated to ET - Electronics<br>Kation requirements that a<br>Late Career                                                                                                    |                                             |           |                               |                         |  | click on the | credential title be | elow. |          |               |
| Compare | Credential                                                                                                    |                                             | Agency    | 1                             |                         |  | Related As   | Career Phase        | CG\$  | GI Bill® | Accreditation |
|         | Associate Electron                                                                                                    | ics Technician (CETa)                       | Electr    | onics Technicians Association | , International (ETA-I) |  | MOST         | EARLY               | 5     | GI BILL  | 0             |
|         | Basic Electricity an                                                                                                    | d Electronics - Alternating Current (BEE-AC | ) Certify | ying Technical Employee Com   | petence (CertTEC)       |  | MOST         | EARLY               | 5     | GI BILL  | 0             |

#### D. Step 2 - Request Approval in MyCG Ed.

- **Shared Authentication Service** Account Management I forgot my CAC PIN DEERS Information Download Security Certificate Support Login with: Dod Edi O SSN Navy Tuition Assistance/Counseling 1. Visit NCP Website Contact page 2. Send a text message for immediate chat via SMS text (during business hours): 877-838-1659 3. <u>OCONUS</u> Sailors contact their local Navy College Office First Name: CAC Login Last Name: My Education/NCMIS Technical isit NCP Website Contact page Date of Birth: (yyyymmdd) US Coast Guard Tuition Assistance 1. ETOC Customer Service Email: <u>ETOC-SMB-TAG@USCG MIL</u> 2. ETOC Credentialing Assistance Customer Service Email: <u>ETOC-SMB-CGCOOL@USCG MIL</u> 3. ETOC Customer Service Phone: 757-756-5300 4. <u>CG Portal Page</u> for additional resources Login USMAP Support 1-877-838-1659 Option 4 \*Please Do Not Bookmark This Page\* HIS IS AN OFFICIAL U.S. NAVY WEBS
- 1. Login with CAC or DoD ID number (https://myeducation.netc.navy.mil):

2. Select the "COOL" icon on the MyCG Ed home page:

| MyCG Ed Tuition Assistance COOL Education History Profile |                                                                                                    | Notifications Contact Us Issue T                                                                                                    | Fracker (CS3) Joneslocker, Davy T+ | Logout |
|-----------------------------------------------------------|----------------------------------------------------------------------------------------------------|----------------------------------------------------------------------------------------------------|------------------------------------|--------|
| Welcome to MyCG                                           | Ed                                                                                                    |                                                                                                    |                                    |        |
| Tution                                                    | ation Profile Command                                                                                                    | Service Notice                                                                                                    |                                    |        |
| Assistance Hist                                           | Module                                                                                                    | FY19 Tuition Assistance policy has been<br>promulgated and released in ACN 081/18.<br>Additional amplifying information has been<br>released to the ESO community to provide<br>clarification on policy. |                                    |        |
| COOL                                                      |                                                                                                    | Quick Links                                                                                                    |                                    |        |
| Announcements                                             |                                                                                                    | ETQC vice Coast Guard Institute     My Transcript/Degree Shopping(JST)                                                                                                    |                                    |        |
|                                                           |                                                                                                    | Essential Resources                                                                                                    |                                    |        |
|                                                           | policy and work with their local ESOs for guidance. If questions still arise,<br>the Coast Guard Tuition Assistance & Grants Division via e-mail at ETQC-<br>-5300. | WebTA User Manual                                                                                                    |                                    | _      |

3. The COOL landing page:

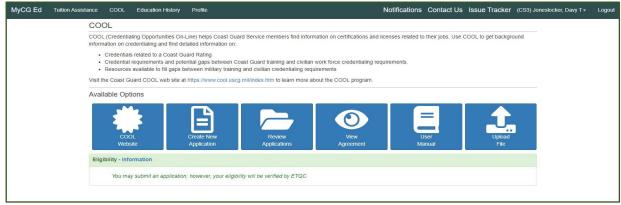

> The COOL landing page displays the following:

- CG COOL Website search eligible credentials
- Create New Application and Review Prior CA Applications
- View Agreement and User Manual
- Upload Files: SELRES Point Statement, OF-1164, Receipts, Exam Results, Completed Credentials
- 4. Complete outstanding eligibility requirements:

| MyCG Ed Tuition Assistance | COOL Education History Profile                                                                                                    | Notifications Contact Us Issue Tracker                 | (CS3) Joneslocker, Davy T - Logout |
|----------------------------|----------------------------------------------------------------------------------------------------|--------------------------------------------------------|------------------------------------|
|                            | COOL COOL COCL (Credentialing Opportunities On-Line) helps Coast Guard Service members find information on certifications and licer information on certifications and licer information on certifications and licer information on certifications and licer information on certifications and licer information on certifications and licer information on certifications and licer information on certifications and licer information on certifications and licer information on certifications and licer information on certifications and licer information on certifications and licer information on certifications and potential gaps between first coast Guard training and civilian work force credentialing require Resources available to fill gaps between filling y taining and civilian credentialing requirements. Valit the Coast Guard Action Valitable Options  Eligibility - Information  • You are required to upload a Point Statement before requesting Tuition Assistance or COOL. | enses related to their jobs. Use COOL to y thackground |                                    |

- ➢ For eligibility questions, click on "Contact Us" for ETQC information.
- 5. Select, "Create New Application:"

| MyCG Ed | Tuition Assistance | COOL          | Education History                                  | Profile             |                                                                       | No                        | tifications   | Contact Us          | Issue Tracker       | (CS3) Joneslocker, Davy T - | Logout |
|---------|--------------------|---------------|----------------------------------------------------|---------------------|-----------------------------------------------------------------------|---------------------------|---------------|---------------------|---------------------|-----------------------------|--------|
|         | COOL               |               |                                                    |                     |                                                                       |                           |               |                     |                     |                             |        |
|         |                    |               | ortunities On-Line) he<br>ng and find detailed inf |                     | Service members find information                                      | ation on certifications a | nd licenses r | elated to their job | os. Use COOL to get | background                  |        |
|         | Credent            | tial requiren |                                                    | os between Coa      | st Guard training and civilian w<br>and civilian credentialing requir |                           | requirement   | S.                  |                     |                             |        |
|         | Visit the Coast    | Guard CO      | OL web site at https://\                           | www.cool.uscg.r     | nil/index.htm to learn more abo                                       | out the COOL program      |               |                     |                     |                             |        |
|         | Available C        | ptions        |                                                    |                     |                                                                       |                           |               |                     |                     |                             |        |
|         | We                 | OOL<br>ebsite | Create                                             |                     | Review<br>Applications                                                | View<br>Agreement         |               | User<br>Manual      |                     | Upload<br>File              |        |
|         | Eligibility - I    | normation     |                                                    |                     |                                                                       |                           |               |                     |                     |                             |        |
|         | You                | may submit    | an application; howev                              | er, your eligibilit | y will be verified by ETQC.                                           |                           |               |                     |                     |                             |        |
|         |                    |               |                                                    |                     |                                                                       |                           |               |                     |                     |                             |        |

#### 6. Read and accept the agreement:

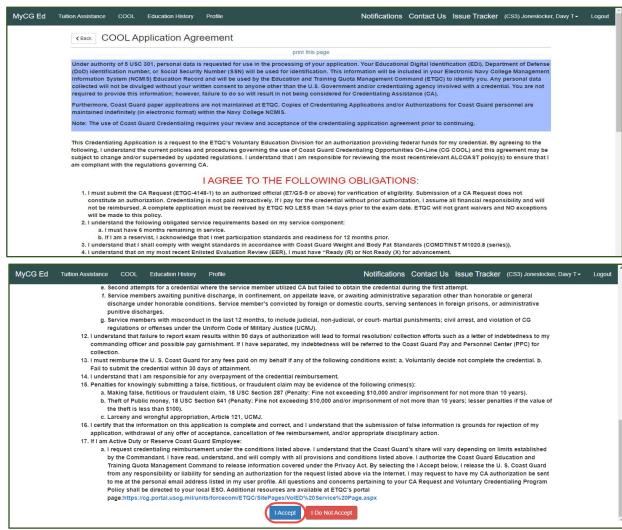

7. Ensure profile information is correct:

| MyCG Ed           | < Back COOL Application                                                        |                                                                         |                                                                       |                                       | @ Help         |
|-------------------|--------------------------------------------------------------------------------|-------------------------------------------------------------------------|-----------------------------------------------------------------------|---------------------------------------|----------------|
|                   | C Service Member                                                               |                                                                         |                                                                       |                                       |                |
| view for<br>uracy | Name<br>(K9C) Sinbad, Guard M<br>EDIDOD ID   IDIEMPLID<br>  USCG Id not found. | Work Phone<br>(111) 222-2222<br>Work Email<br>guardmutt.sinbad@uscg.mil | DSN Phone<br>459-1001<br>Personal Email<br>guardmutt sinbad@gmail.com | Personal Phone<br>(223) 222-2223<br>m |                |
|                   | Approver Information                                                           |                                                                         |                                                                       |                                       | + Add Approver |
|                   | An Approver is required. Q Search Appro                                        | wers                                                                    |                                                                       |                                       |                |
|                   | Request for Credential Funding                                                 |                                                                         |                                                                       |                                       |                |
|                   | Certification/License Exam Title                                               |                                                                         | Credentialing Agency                                                  |                                       |                |
|                   | Credentialing Request Relates to My                                            | Credentialing Fee Type                                                  | Requested Fees                                                        | Exam\Fee Due Date                     |                |
|                   | ×                                                                              |                                                                         | ➤ \$ 0.00                                                             |                                       | <b></b>        |
|                   |                                                                                |                                                                         |                                                                       |                                       |                |

8. Enter ESO (Command Approver) information:

| Fuition Assistance COOL Education                                   | on History Profile        | Notification         | s Contact Us Issue Tracker (CS3) Joneslocker,                                                               |
|---------------------------------------------------------------------|---------------------------|----------------------|----------------------------------------------------------------------------------------------------|
| < Back COOL Application                                             | ı                         |                      | 🕑 Help                                                                                                    |
| Service Member                                                      |                           |                      |                                                                                                    |
| Name                                                                | Work Phone                | DSN Phone            | Personal Phone                                                                                              |
| EDI\DOD ID   ID\EMPLID                                              | Work Email                | Personal Email       |                                                                                                    |
|                                                                     |                           |                      |                                                                                                    |
| Approver Information                                                |                           |                      | + Add Approver                                                                                              |
| An Approver is required. Q Search<br>Request for Credential Funding | h Approvers               |                      |                                                                                                    |
|                                                                     |                           |                      | ses, training, study materials, or preparation materials<br>naintenance fees must not be overdue/delinquent |
| Certification/License Exam Title                                    |                           | Credentialing Agency |                                                                                                    |
| Credentialing Request Relates to M                                  | fy Credentialing Fee Type | Requested Fees       | Exam\Fee Due Date                                                                                           |
| states to a                                                         | v v                       | * \$ 0.00            |                                                                                                    |

9. Enter Credential information:

| Request for Credential Funding                                                                                                |                                                                          |   |                              |                   |
|----------------------------------------------------------------------------------------------------|--------------------------------------------------------------------------|---|------------------------------|-------------------|
|                                                                                                    |                                                                          |   |                              |                   |
|                                                                                                    |                                                                          |   |                              |                   |
| Project Management Professional (PMP)                                                                                         |                                                                          | Q | Project Management Institute | (PMI)             |
| Credentialing Request Relates to My                                                                                           | Credentialing Fee Type                                                   |   | Requested Fees               | Exam\Fee Due Date |
| ,                                                                                                    |                                                                          | ~ | \$ 350.00                    | 2022-05-31        |
| Rating<br>Officer Speciality<br>Out of Rate Assignment<br>Collateral Duty<br>Off Duty Training<br>Certificate/Academic Degree | Exam<br>Application<br>Membership<br>Maintenance/Renewal<br>MMC Training |   |                              |                   |

- > Choose the correct option in the drop-down list.
- If requesting books or study guides, enter the total amount of all associated fees (exam and prep materials) in the "Requested Fees" section. The OF-1164 and itemized receipt(s) must accurately reflect authorized fees.
- 10. Self-Evaluation and Policy Acknowledgement.

| MyCG Ed | Tuition Assistance COOL Education History Profile                                                                              | Notifications Contact Us Issue Tracker (CS3) Joneslocker, Davy T+ Logou                                                                                                    | at Î |
|---------|----------------------------------------------------------------------------------------------------|----------------------------------------------------------------------------------------------------|------|
|         | Self Evaluation and Acknowledgement                                                                                            |                                                                                                    |      |
|         | I have fully read CG COOL ACN XXX/19 and understand credentialing<br>opportunities must receive preapproval for reimbursement. | I understand that I must upload receipts and endorse OF-1164 for reimbursement within 30 days.                                                                                     |      |
|         | I have reviewed the CG COOL website & verified that all eligibility<br>requirements for CA are met.                            | I understand that I must submit a copy of my credential within 30 days of<br>attainment. I understand that failure to do so may result in a recoupment<br>of all funds reimbursed. |      |
|         | If a SELERES, I certify I meet and have met participation standards<br>during the previous 12 months.                          | I have not received funding from any other government source that would constitute duplication of payment (e.g., GI Bill, local command funding).                                  |      |
|         | I understand that I must upload official exam results within 90 days of<br>submission of OF-1164.                              |                                                                                                    |      |
|         |                                                                                                    | Save Submit X Cancel                                                                                                    |      |

➢ Read and acknowledge the self-evaluation.

- Save the application. It will remain in an "under edit" status until submitted.
- All boxes must be checked before submitting, regardless if SELRES or active duty.

#### 11. Digitally sign and submit application to your ESO:

| Submission Confirmation                                                                                                    | Х |  |  |  |  |
|----------------------------------------------------------------------------------------------------|---|--|--|--|--|
| By submitting this document I am agreeing to have it digitally signed. I understand that<br>changes to the document do NOT invalidate my digital signature. My signature remains<br>valid after these changes. |   |  |  |  |  |
| Submit Cancel                                                                                                    |   |  |  |  |  |

#### 12. Verify submission:

| CG Ed | Tuition Assistance                                                                                                    | COOL | Education                                                                                                    | History Profile                                                                                                    |                                                                 |                                      |                                           | Notifica                            | tions Contact Us     | Issue Tracker | (CS3) Joneslocker, Davy T - |  |
|-------|----------------------------------------------------------------------------------------------------|------|----------------------------------------------------------------------------------------------------|----------------------------------------------------------------------------------------------------|-----------------------------------------------------------------|--------------------------------------|-------------------------------------------|-------------------------------------|----------------------|---------------|-----------------------------|--|
|       |                                                                                                    |      | COOL                                                                                                    |                                                                                                    |                                                                 |                                      |                                           |                                     |                      |               |                             |  |
|       | Contraction of the local division of the local division of the loc |      | and the second second se |                                                                                                    | Notification email sen                                          |                                      |                                           |                                     |                      |               |                             |  |
|       |                                                                                                    |      |                                                                                                    |                                                                                                    | es On-Line) helps Coast G<br>find detailed information o        |                                      | ormation on certifications and lice       | enses related to their jobs.        | Use COOL to get back | ground        |                             |  |
|       |                                                                                                    |      | <ul> <li>Cred</li> </ul>                                                                                                    | Credentials related to a Coast Guard Rating     Credential requirements and potential gaps between Coast Guard training and civilian work force credentialing requirements.     Resources available to fit gaps between military training and civilian credentialing requirements |                                                                 |                                      |                                           |                                     |                      |               |                             |  |
|       |                                                                                                    |      | Visit the Co                                                                                                    | bast Guard COOL web                                                                                                    | site at https://www.cool.u                                      | scg.mil/index.htm to learn more      | about the COOL program.                   |                                     |                      |               |                             |  |
|       |                                                                                                    |      | Available                                                                                                    | Options                                                                                                    |                                                                 |                                      |                                           |                                     |                      |               |                             |  |
|       |                                                                                                    |      |                                                                                                    | e active application I<br>Applications( Rev<br>Created Date                                                                                                    | is allowed at a time.<br>iew All Applications )<br>Updated Date | ons A <u>s</u>                       | View<br>prominent<br>Agency               | User<br>Manual<br>Exam/Fee Due Date | Upload<br>File       |               |                             |  |
|       |                                                                                                    |      | 462                                                                                                    | 2020-01-10 1125                                                                                                    | 2020-01-10 1125                                                 | Emergency Medical<br>Responder (EMR) | National Registry of<br>Emergency Medical | 2020-02-03 2400                     | Submitted            |               |                             |  |
|       |                                                                                                    |      |                                                                                                    |                                                                                                    |                                                                 | ·····                                | Technicians (NREMT)                       |                                     |                      |               |                             |  |
|       |                                                                                                    |      | Eligibility                                                                                                    | - Information                                                                                                    |                                                                 |                                      |                                           |                                     |                      |               |                             |  |
|       |                                                                                                    |      | Ye                                                                                                    | ou may submit an app                                                                                                    | licətion; however, your eliş                                    | ibility will be verified by ETQC     |                                           |                                     |                      |               |                             |  |

# 13. ESO (Command Approver) notified by email:

|        | Tue 5/17/2022 7/25 PM<br>sfly_ncmis_mgmt_ofc@navy.mil<br>Credentialing Assistance (CA) Approval Request for (K9C) Sinbad, Guard M<br>Inshew, Cristal P (CRISTY) CIV USCG ETQC (USA)                                                                                                    |
|--------|----------------------------------------------------------------------------------------------------|
| Partic | ripant:(K9C) Sinbad, Guard M                                                                                                    |
| Appli  | ication ID:10568                                                                                                    |
| A Cre  | edentialing Assistance (CA) request has been submitted to you for approval. As a reminder, it is the command approver's responsibility to confirm the service member:                                                                                                    |
| 2,     | Has at least 6 months remaining on their service obligation.<br>If SELRES, met all participation standards, including current readiness metrics during the previous 12 months of service.<br>Has been marked "Ready" or "Not Ready" on current Enlisted Evaluation Report (EER).<br>Has no NJP, Judicial Punishment, Court Martial, Civil Arrest, or violation of UCMJ in the last 12 months.<br>Complies with latest CG COOL ALCOAST 008/20 requirements, including COMDT weight standards.<br>Please click on the following link, review the CA request, and indicate your approval or disapproval.<br><u>https://mveducation.netc.navy.mil/webta/approval/approver_index.html?cAid=bf8ca8cc89adf3242a596034d8378052</u><br>The member will be notified of your approval or disapproval by an automatically generated email.<br>This is an automated message. Please do not reply. |

A link in the email will direct the ESO to approve or deny the request. Before approving, the ESO will verify eligibility.

# 14. ESO (Command Approver) Approves or Rejects the Application:

| Application(301)                                                                                                    |                                                                                                    |                                                                                                    |                                      |
|----------------------------------------------------------------------------------------------------|----------------------------------------------------------------------------------------------------|----------------------------------------------------------------------------------------------------|--------------------------------------|
| Name                                                                                                    | Work Phone                                                                                                    | DSN Phone                                                                                                    | Personal Phone                       |
|                                                                                                    | USCG Employee ID                                                                                                    | Work Email                                                                                                    | Personal Email                       |
|                                                                                                    |                                                                                                    |                                                                                                    |                                      |
| Approver Information                                                                                                    |                                                                                                    |                                                                                                    |                                      |
| Name                                                                                                    | Work Email                                                                                                    | Work Phone                                                                                                    | DSN Phone                            |
|                                                                                                    |                                                                                                    |                                                                                                    |                                      |
| Credentialing Information                                                                                                    | 1                                                                                                    |                                                                                                    |                                      |
| Certification/License Exam Title<br>Certified Safety Specialist (WSO-CSS)                                                                                                    |                                                                                                    | Credentialing Agency<br>World Safety Organization (WSO)                                                                                                    |                                      |
| Relates to My                                                                                                    | Fee Tree                                                                                                    |                                                                                                    |                                      |
|                                                                                                    |                                                                                                    |                                                                                                    |                                      |
|                                                                                                    | Fee Type<br>MAINTENANCE                                                                                                    | Requested Fees<br>\$100.00                                                                                                    | ExamiFee Due Date<br>2020-01-13 2400 |
| COLLATERAL_DUTY<br>It is the command approver's resp<br>1. Has at least 6 months remaining on<br>2. If SELERES, met all participation st<br>3. Has been marked "Ready" or "Not R<br>4. Has no NJP, Judicial Punishment, C                                                                 | MAINTENANCE                                                                                                    | \$100.00  mber:  ring the previous 12 months of service.  ER).  the last 12 months.                                                                           |                                      |
| COLLATERAL_DUTY It is the command approver's res. 1. Has at least 6 months remaining on 2. If SELERES, met all participations it. 3. Has been manded "Ready" or "No IF 4. Has no NJP, Judicial Punishment, C 5. Is in compliance with latest CG CCC As the command approver, I endorse th | MAINTERNANCE<br>ponsibility to confirm the service mer<br>their service obligation.<br>nadrads, including current readiness metrics du<br>keady" on current Enisted Evaluation Report (E<br>with Martial, CM) Arrest, or viadant of UGM it | \$100.00<br>nber:<br>Ing the previous 12 months of service.<br>EP),<br>the last 12 months.<br>weight standards<br>Itability requirements. I have reviewed the | 2020-01-13 2400                      |

15. Once approved by the ESO (Command Approver), it's forwarded to ETQC:

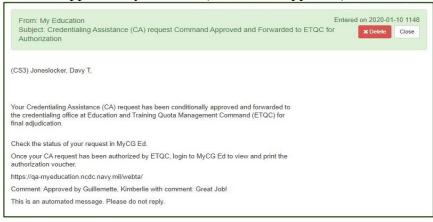

16. Member will be notified by email at each stage of the application process. Additionally, status may be tracked in MyCG Ed under "Review Applications":

|             | Website                  | Applicatio                  |                                   |                                         | Manual            | File      |
|-------------|--------------------------|-----------------------------|-----------------------------------|-----------------------------------------|-------------------|-----------|
| Only on     | ne active application is | allowed at a time.          |                                   |                                         |                   |           |
| Current /   | Applications( Revi       | ew All Applications )       |                                   |                                         |                   |           |
| App ID      | Created Date             | Updated Date                | Credential                        | Agency                                  | Exam\Fee Due Date | Status    |
| 21          | 2019-12-05 1425          | 2019-12-10 1337             | Registered Dental Assistant (RDA) | American Medical<br>Technologists (AMT) | 2019-12-25 2400   | Submitted |
| Eligibility | y - Information          |                             |                                   |                                         |                   |           |
| Y           | 'ou may submit an appli  | ication; however, your elig | ibility will be verified by ETQC. |                                         |                   |           |

#### 17. Document History:

| Self Evaluation and Acknowledgement                                                                                         |    |                                                                                                    |   |
|----------------------------------------------------------------------------------------------------|----|----------------------------------------------------------------------------------------------------|---|
| have fully read CG COOL ACN XXX/19 and understand credentialing<br>pportunities must receive preapproval for reimbursement. | 4  | I understand that I must upload receipts and endorse OF-1164 for<br>reimbursement within 30 days.                                                                                  | 1 |
| have reviewed the CG COOL website & verified that all eligibility<br>equirements for CA are met.                            | A. | I understand that I must submit a copy of my credential within 30 days of<br>attainment. I understand that failure to do so may result in a recoupment<br>of all funds reimbursed. | 1 |
| a SELERES, I certify I meet and have met participation standards<br>uring the previous 12 months.                           | A. | I have not received funding from any other government source that would<br>constitute duplication of payment (e.g., GI Bill, local command funding).                               | 1 |
| understand that I must upload official exam results within 90 days of                                                       | 1  |                                                                                                    |   |
| ubmission of OF-1164.                                                                                                    |    |                                                                                                    |   |
| Application History(3 Events)                                                                                               |    |                                                                                                    |   |
| Cancelled on 2020-01-09 1242                                                                                                |    |                                                                                                    |   |
| Application History(3 Events)                                                                                               |    |                                                                                                    |   |
| Application History(3 Events)     Cancelled on 3020-01-09 1242     Comment:Participant has cancelled document.              | 3  |                                                                                                    |   |
| Application History/3 Events) Cancelled Pattologiant has cancelled document. Commant Approved on 2020-01-08 0990            | 6  |                                                                                                    |   |

Review application status under "Application History."

# 18. ETQC will authorize (or deny) the request. View/print the authorization voucher:

| From: My Education                                                                                                    | Entered on 2020-01-10 1213 | E                                             | TQC FORM 1540(01/2020)                                                                                                    | CREDENTIA                                                                                               | LING ASSISTANCE                                                                                                    | (CA) AUTHORIZATION                                                                                                    |     |
|----------------------------------------------------------------------------------------------------|----------------------------|-----------------------------------------------|----------------------------------------------------------------------------------------------------|----------------------------------------------------------------------------------------------------|----------------------------------------------------------------------------------------------------|----------------------------------------------------------------------------------------------------|-----|
| Subject: Your Credentialing Assistance (CA) Request Has Been Authorized by ETQC                                                | × Delete Close             |                                               | ID:                                                                                                    | RATE/RANK:                                                                                              | NAME:                                                                                                    |                                                                                                    |     |
|                                                                                                    |                            |                                               |                                                                                                    |                                                                                                    |                                                                                                    |                                                                                                    |     |
| (CS3) Joneslocker, Davy T,                                                                                                    |                            |                                               | CERTIFICATION/LICENS                                                                                                    | E EXAM TITLE:                                                                                           |                                                                                                    |                                                                                                    |     |
|                                                                                                    |                            |                                               | CREDENTIALING AGEN                                                                                                    | CY:                                                                                                    |                                                                                                    |                                                                                                    |     |
| Your request for credentialing assistance has been authorized by the credentialin                                              | g office at Education      |                                               | CREDENTIALING FEE T                                                                                                    | YPE:                                                                                                    |                                                                                                    |                                                                                                    |     |
| and Training Quota Management Command (ETQC).                                                                                  |                            |                                               | REQUESTED FEES:                                                                                                    |                                                                                                    |                                                                                                    |                                                                                                    |     |
| Log in to https://myeducation.netc.navy.mil/webta/home.html#nbb to view and                                                    | print your Credentialing   |                                               | EXAM/FEE DUE DATE:                                                                                                    |                                                                                                    |                                                                                                    |                                                                                                    |     |
| Assistance authorization.                                                                                                    | ι.<br>Γ                    |                                               | AUTHORIZED AMOUNT                                                                                                    |                                                                                                    |                                                                                                    |                                                                                                    |     |
| Notify ETQC immediately at ETQC-SMB-CGCOOL@USCG.MIL with any cha<br>(i.e. exam cancellation, date changes, cost changes, etc). | anges or cancellations     |                                               |                                                                                                    |                                                                                                    |                                                                                                    |                                                                                                    |     |
|                                                                                                    |                            | 1540.:<br>certifi<br>Crede<br>status<br>Defen | 6, ACN 214/18, National De<br>cation, or license title listed a<br>tipling. Cartification, or Lice                                                          | fense Authorization<br>bove. I am response<br>Title prior to re                                         | n Act for FY2015. I underst<br>sible for contacting the crede                                                                                                    | cluntary Credentialing Program Policy, COMDTIN<br>and this authorization is valid only for the credentia<br>misling agency: to complete all requirements for<br>ity ETQC-SMB-CCCOOL of changes, corrections<br>IfI separate, my indebtedness will be referred to the<br>icial credentialing exam results, I will not be able to | ul, |
| Credential: Emergency Medical Responder (EMR)                                                                                  |                            |                                               |                                                                                                    |                                                                                                    |                                                                                                    |                                                                                                    |     |
| Agency: National Registry of Emergency Medical Technicians (NREMT)                                                             |                            |                                               | Applicant's Signature                                                                                                    |                                                                                                    |                                                                                                    | Phone                                                                                                    |     |
| Exam/Fee Due Date: 2020-02-03 2400                                                                                             |                            |                                               |                                                                                                    |                                                                                                    |                                                                                                    |                                                                                                    |     |
| This is an automated message. Please do not reply,                                                                             |                            |                                               | AUTHORIZATION 1                                                                                                    | NUMBER.                                                                                                 | DATE AUTHORIZED                                                                                                    | SIGNATURE OF AUTHORIZED<br>GOVERNMENT PERSONNEL                                                                                                    |     |
|                                                                                                    |                            |                                               | The purpose of this form is to advis<br>the authorization. I understand that<br>licensing agency as well as a Claim<br>calendar days to submit pass fail re | ie a member that they hav<br>1 have 30 days to reques<br>for Reimbursement of E<br>suits to ETQC-SMB-CO | ve been approved for the settlement of<br>it settlement by uploading the official<br>hypenditures on Official Business (OF-<br>CDOL and 30 calendar days upon age | the exam See, application See, or maintenance Sees listed on<br>payment receipt from my credentialing, certification, or<br>1164) to MyCOBM ports. I understand that I have up to 90<br>any northication of report completion of the credential.                                                                                |     |
|                                                                                                    |                            |                                               | ETQC FORM 1540(01/2020)<br>Stadents may email ETQC-SMB-0                                                                                                    | :GCOOL@uscg.mil if as                                                                                   | usistance is needed.                                                                                                    |                                                                                                    |     |

- E. Step 3 Pay for Approved Fees and Request Reimbursement
  - 1. After authorization by ETQC, view/print Official Form (OF)-1164 within the authorized application in MyCG Ed. The form will be prefilled with specific information.

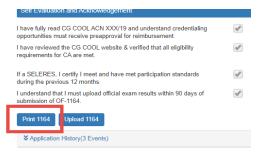

#### a. Example of Miscellaneous Reimbursement Official Form (OF-1164):

|        | ON OFFICIAL BUSINESS                                  |        |                                                                                                    |            | 1. DEPARTMENT OR ESTABLISHMENT, BUREAU, DIVISION OR OFFICE<br>USCG, ETQC |                   |                               | 2. VOUCHER NUMBER<br>Completed by ETQC<br>3. SCHEDULE NUMBER<br>Leave Blank |      |     |             |
|--------|-------------------------------------------------------|--------|----------------------------------------------------------------------------------------------------|------------|--------------------------------------------------------------------------|-------------------|-------------------------------|-----------------------------------------------------------------------------|------|-----|-------------|
|        | Read the Privacy Act Statement on the back of this fo |        |                                                                                                    |            | the back of this form                                                    |                   |                               | 5. PAID BY                                                                  |      |     |             |
|        | a. NAME (Last, first, middle initial)                 |        |                                                                                                    |            |                                                                          | b. EMPLOYEE ID NU | IMBER                         | Leave Blai                                                                  | nk   |     |             |
| C<br>L | Name                                                  |        |                                                                                                    |            |                                                                          | EMPLID            |                               |                                                                             |      |     |             |
| A      | c. MAILING                                            | ADDRE  | SS (Include ZIP Code)                                                                                                    |            |                                                                          | d OFFICE TELEPHO  | INF NUMBER                    |                                                                             |      |     |             |
| M      |                                                       |        |                                                                                                    |            |                                                                          |                   |                               |                                                                             |      |     |             |
| A<br>N | Mailing                                               | or U   | nit Address                                                                                                    |            |                                                                          | Phone             |                               |                                                                             |      |     |             |
|        | DATE                                                  | c      | S (If fare or toll claimed in column:<br>accompanied the claimant.)<br>Show appropriate code in column (b):<br>A - Local Travel |            | neral Honors Detail                                                      |                   | MILEAGE RATE                  |                                                                             |      |     |             |
|        | Date                                                  | O<br>D | B - Telephone or Telegraph                                                                                                    |            | ecialty Care                                                             |                   | (Enter Whole<br>Numbers Only) |                                                                             |      |     |             |
|        |                                                       | Ē      | C - Other expenses (itemized)                                                                                                   | voordituro | s in specific detail.)                                                   |                   | ¢                             |                                                                             | FARE |     | TIPS AND    |
|        | (2)                                                   | (1)    | (c) FROM                                                                                                    | xpenunure  |                                                                          |                   | NUMBER OF<br>MILES            | MILEAGE                                                                     | TOLL |     | MISCELLANEO |
| _      | (a)                                                   | (b)    | Reimbursement: (type of reimbur                                                                                                 | sement     | (d) TO                                                                   |                   | (e)                           | (1)                                                                         | (g)  | (ħ) |             |
| _      |                                                       |        | fees)                                                                                                    |            |                                                                          |                   |                               |                                                                             |      |     |             |
| _      |                                                       |        | Reimbursement: (type of reimbur<br>fees)if needed                                                                               | sement     |                                                                          |                   |                               |                                                                             |      |     |             |
|        |                                                       |        | Invoice/Reference or receipt num<br>VCP- (Last, First, MI)                                                                      | ber        |                                                                          |                   |                               |                                                                             |      |     |             |
| _      |                                                       |        | (, , ,                                                                                                    |            |                                                                          |                   |                               |                                                                             |      |     |             |

#### b. Enter date, types of fees, cost, and digitally sign:

| <ol> <li>This claim is approved. Long distance telephone calls, if show<br/>necessary in the interest of the Government. (<i>Note: If long d</i><br/>included, the approving official must have been authorized in<br/>of the department or agency to so certify (31 U.S.C. 680a).)</li> </ol> | stance calls are | <ol> <li>I certify that this claim is tru<br/>and that payment or credit</li> </ol> | ue and correct to the best of my<br>has not been received by me.<br>Sign Original Only | / knowledge and belief |
|----------------------------------------------------------------------------------------------------|------------------|-------------------------------------------------------------------------------------|----------------------------------------------------------------------------------------|------------------------|
| Sign Original Only                                                                                                    |                  |                                                                                     |                                                                                        | DATE                   |
|                                                                                                    | DATE             | 11. (                                                                               | CASH PAYMENT RECEIPT                                                                   |                        |
| APPROVING<br>OFFICIAL<br>SIGN HERE 9. This claim is certified correct and proper for payment.<br>AUTHORIZED Sign Original Only                                                                                                    |                  | a. PAYEE (Signature)                                                                |                                                                                        | b. DATE RECEIVED       |
| CERTIFYING<br>OFFICER<br>SIGN HERE                                                                                                    | DATE             | 12. PAYMENT MADE<br>BY CHECK NUMBER                                                 |                                                                                        | ,                      |
| ACCOUNTING CLASSIFICATION                                                                                                    |                  |                                                                                     |                                                                                        |                        |
| Document ID: Completed by ETQC<br>Acct String: System Generated                                                                                                    |                  |                                                                                     |                                                                                        |                        |

2. Submit the OF-1164 with valid receipt(s) within 30 days of exam/fee payment. Upload signed OF-1164 and receipt(s) as one document in MyCG Ed or email to ETQC-SMB-CGCOOL@uscg.mil.

There are two areas in MyCG Ed to upload:

➢ Within the application under "Review Applications"

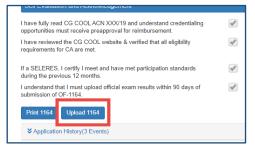

> The COOL landing page, "Upload File:"

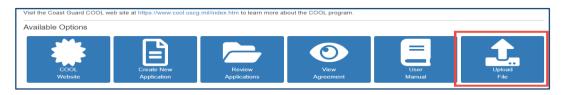

- F. Step 4 Get Your Credential.
  - 1. After the credentialing assistance (CA) request has been authorized and fees have been paid, complete the credentialing requirements through the credentialing agency.
  - 2. Arrange exams, renewals, etc. through the agency/organization responsible for the credential.
  - 3. Ensure you understand the requirements to keep the credential(s) current.
- G. <u>Step 5 Report Results</u>.
  - 1. Submit a legible copy of your credential within 30 calendar days of attainment.
  - 2. Exam results and completed credential can be uploaded in MyCG Ed or emailed to ETQC.
  - 3. ETQC will enter completed credential into Direct Access and the Joint Services Transcript (JST).

## H. Timeline.

| est approval from ETQC at least 14 days prior to scheduling a ntialing exam(s) or incurring fee(s).        |
|----------------------------------------------------------------------------------------------------|
| ad Form 1164 and valid receipt for reimbursement within 30 of exam or fee payment.                         |
| it exam results (pass/fail) within 90 days of initial CA<br>rization (upload in MyCG Ed or email to ETQC). |
| it copy of credential within 30 days of credential attainment ad in MyCG Ed or email to ETQC).             |

- 1. Request approval from ETQC at least 14 calendar days prior to and no more than 90 days prior to scheduling a credentialing exam(s) or incurring any fee(s) (i.e., including registering for, scheduling, or taking an exam). <u>Payment of</u> <u>credentialing fees prior to authorization from ETQC is at the member's expense</u> <u>and will not be reimbursed.</u>
- 2. Electronically endorse and submit Request for Miscellaneous Reimbursement (OF-1164) with valid receipts to ETQC within 30 calendar days of exam/fee date.
- 3. Submit legible copy of official pass or fail exam results (as applicable), on official agency letterhead (if applicable), to ETQC within 90 calendar days of authorization of CA. Failure to provide a copy of official exam results (if applicable) may result in recoupment of funds.
- 4. Submit a legible copy of credential(s) to ETQC within 30 calendar days of credential attainment, for entry into Direct Access. Failure to provide a legible copy of credential(s) may result in recoupment of funds.
- I. <u>Repayment Procedures.</u>

If exam results and/or completed credential is not submitted in accordance with COMDTINST 1540.10, ETQC will initiate the recoupment process. Pay garnishment will be determined by PPC-MAS IAW the COMDTINST M7220.29 and the Personnel & Pay Procedures Manual, PPCINST M1000.2 (series).

#### J. Merchant Mariner Credentials (MMC).

- 1. Submit application request in MyCG Ed and ETQC will coordinate with the Military to Mariner (M2M) program office to ensure eligibility. The M2M office will contact you to review policies, procedures, and options.
- The National Maritime Center (NMC) has waived MMC fees for most active duty members. NMC - <u>National Maritime Center (NMC) Home Page (uscg.mil)</u> NMC Policy Letter:

https://cg.portal.uscg.mil/units/forcecom/VCP/M2M%20Library/CG-MMC-Policy-Letter-02-20.pdf

- IAW ALCOAST 177/22, Credentialing Assistance has been expanded to pay for training courses required for merchant mariner credentials. The training provider for M2M/MMC related training must be approved by the National Maritime Center (NMC) - <u>https://www.dco.uscg.mil/nmc/training\_assessments/</u>
- 4. Submit training certificate of completion to ETQC.
- 5. For MMC questions, send message to CGM2M@USCG.MIL
- K. Credentialing Assistance Support.
  - 1. <u>ETQC Support.</u> ETQC is available to assist members and ESOs with questions regarding MyCG Ed, processes, and procedures. ETQC authorizes CA requests and records completed credentials in Direct Access (DA) and the Joint Services Transcript (JST).
  - 2. <u>Inquiries.</u> Inquiries should be sent to the primary customer service shared mailbox at <u>ETQC-SMB@CGCOOL.MIL</u>.
  - 3. <u>Credentials not on CG COOL.</u> If a credential is not listed on the CG COOL website, send request to <u>CGCOOL@USCG.MIL</u> and include certification name and credentialing agency's website. The request will be evaluated and reviewed by the Joint COOL consortium to determine if the credential meets the DOD eligibility requirements.
  - 4. <u>Changes and Cancellations of the CA request</u>. Notify ETQC as soon as possible with any changes or cancellations.

#### L. Preparation and Resources.

- 1. There are many credentials available that relate to members training and experience. Therefore, it is important to thoroughly research and determine how training, education, and experience relates to the credential being sought. When researching credentials, consider the following:
  - a. <u>Experience and background.</u> Work experience and background may fulfill the requirements for the licensure/certification. While searching for a credential using CG COOL, note your rating, designator, collateral duty, out-of-rate assignment, and/or academic accomplishments. As you advance through your career, each advancement may relate to the subsequent level credential.
  - b. <u>Timing.</u> Consider how long a credential might take to achieve as a part of your decision-making process. It is important to take into consideration that experience equates to time and some credentials may require you to earn and maintain a credential for a specific amount of time before you can apply for the next level. For example, a Journeyman electrician is required to serve an hourly equivalent of two years before the next credentialing level.
  - c. <u>Credentialing Eligibility.</u> Each credentialing agency establishes their specific requirements (pre-requisites). These requirements include education, training, experience, etc. Carefully consider the required pre-requisites listed on the CG COOL site and ensure you have the required experience and training.
  - d. <u>Preparation Resources.</u> There are many resources available to assist members with preparation and training:
    - 1. <u>SkillPort</u>. A leading commercial provider of on-demand training and elearning solutions for global enterprises, government and education agencies. <u>https://uscg.skillport.com/skillportfe/main.action#whatshappening</u>
    - 2. <u>Department of Labor O\*Net.</u> Detailed descriptions of the world-of-work for use by job seekers, workforce development and HR professionals, students, researchers, and more. <u>https://www.onetonline.org/</u>
    - 3. <u>DoD MWR Library.</u> Offers a vast array of study materials, books, and peer reviewed journal articles. <u>https://www.navymwrdigitallibrary.org</u>
    - 4. <u>USMAP.</u> The United Services Military Apprentice ship Program (USMAP) website provides active duty members of the Navy, Marines, Coast Guard, and Army with a streamlined ability to identify and register for Apprenticeships. https://usmap.netc.navy.mil/usmapss/static/index.htm

- 5. <u>Career Path Decide.</u> See pathway options based on your skills, interests, and values. Find apprenticeships, licenses, certificates, and degrees. <u>https://www.dantes.doded.mil/EducationPrograms/PrepForCollege/CareerPat hDecide.html</u>
- MilGears. MilGears helps service members connect their learning and experience to career and education opportunities. The Engage My Career (EMC) tool helps service member's make a record of their education, training, & skills, see how their experience compare to the requirements for civilian & federal occupations, & access job postings/opportunities. <u>https://milgears.osd.mil/</u>

#### M. Additional Information and Important Reminders.

- 1. Meet with your Education Services Officer (ESO) to discuss career goals, options, resources, and to review your MilGears assessment.
- 2. If multiple fees are required for exams (application fee, books, exam), include all fees in the SAME application. Additionally, submit fees (and itemized receipts) on the OF-1164. Contact ETQC to add the additional fee(s) to the application if not included in the original submission.
- 3. Submit separate applications for training courses and exams. Select the appropriate choices in the CA application related to your request.
- 4. Books, Study Guides, Prep Materials should be entered with the exam fee. Submit itemized receipt(s) with the OF-1164 reflecting prep materials and exam fees.
- 5. Waivers: Send request to ETQC's shared mailbox (<u>ETQC-SMB@CGCOOL.MIL</u>) for review and consideration.
- N. <u>References</u>.
  - 1. National Defense Authorization Act (NDAA) 2015, Section 551.
  - 2. Coast Guard Voluntary Credentialing Program (VCP) Policy <u>COMDTINST</u> <u>1540.10</u>
  - 3. Policy Update <u>ALCOAST 011/22</u>
  - 4. Policy Update ALCOAST 177/22

## Table M.1. Websites and Contacts

| CG COOL Website                                                                      | https://www.cool.osd.mil/uscg/                                                                   |
|--------------------------------------------------------------------------------------|--------------------------------------------------------------------------------------------------|
| Questions about approved credentials<br>and agencies displayed on CG COOL<br>website | CGCOOL@USCG.MIL                                                                                  |
| Customer Service for ESOs and                                                        | ETQC-SMB-CGCOOL@USCG.MIL                                                                         |
| Members                                                                              | 757-756-5300                                                                                     |
| ETQC Portal Site                                                                     | https://cg.portal.uscg.mil/units/forcecom/ETQC/credentialingsite/SitePages/<br>Home.aspx         |
| ETQC Public Site                                                                     | https://www.forcecom.uscg.mil/Our-Organization/FORCECOM-                                         |
|                                                                                      | UNITS/ETQC/Coast-Guard-Credentialing-Online-COOL/                                                |
| Merchant Mariner (M2M) Portal                                                        | https://cg.portal.uscg.mil/units/forcecom/VCP/SitePages/Military%20to%20<br>Mariner%20(M2M).aspx |
| Military- to- Mariner (M2M) Office                                                   | HQS-SMB-CGM2M@USCG.MIL                                                                           |
| MilGears                                                                             | https://milgears.osd.mil/                                                                        |
| MyCG Ed Portal                                                                       | https://myeducation.netc.navy.mil                                                                |
| Approved Training Courses                                                            | MMC Courses - https://www.dco.uscg.mil/nmc/training_assessments/                                 |
|                                                                                      | Dept of Veteran's Affairs -                                                                      |
|                                                                                      | https://inquiry.vba.va.gov/weamspub/buildSearchInstitutionCriteria.do<br>Dept of Labor Site -    |
|                                                                                      | https://www.careeronestop.org/LocalHelp/EmploymentAndTraining/find-                              |
|                                                                                      | WIOA-training-programs.aspx                                                                      |